## **APPENDIX**

### **CONVERT XMT to CSV**

```
1. import os
2. import glob
3. import pandas as pd
4. import xml.etree.ElementTree as ET
5.
6. import argparse
7. parser = argparse.ArgumentParser()
8. parser.add_argument('--type', help='test, val, or train',
9. required=True)
10. args = parser.parse_args()
11.
12. image_types = ["png", "PNG", "jpg", "jpeg", "JPG", "JPEG"]
13.
14. def xml_to_csv(img_files, xml_files):
15.
16. xml_list = []
17. for i, xml file in enumerate(xml files):
18. tree = ET.parse(xml_file)
19. root = tree.getroot()
20.
21. for member in root.findall('object'):
22. value = (root.find('filename').text,
23. int(root.find('size').find('width').text),
24. int(root.find('size').find('height').text),
25. member[0].text,
26.
  int(member.find("bndbox").find('xmin').text),
27. 
  int(member.find("bndbox").find('ymin').text),
28. 
  int(member.find("bndbox").find('xmax').text),
29. int(member.find("bndbox").find('ymax').text)
30. )
31.
32. xml_list.append(value)
33. column_name = ['filename', 'width', 'height', 'class', 'xmin', 
  'ymin', 'xmax', 'ymax']
34. xml_df = pd.DataFrame(xml_list, columns=column_name)
35. return xml_df
36.
37.
38. def main():
39. state = args.type
40. image_path = os.path.join(os.getcwd(), 
  ''+state).replace("\\","/")
41. all_files_xml = []
42. all_files_img = []
43. all_path = []
44. for root, subdirs, files in os.walk(image_path):
45. for f in files:
46. if len(files)>0:
47. if f.split(".")[-1] in image_types:
48. 
  all_files_img.append(os.path.join(root,f).replace("\\","/"))
```

```
49. if f.split(".")[-1] in ["xml"]:
50. 
  all_files_xml.append(os.path.join(root,f).replace("\\","/"))
51. all files img = sorted(all files img)
52. all files xml = sorted(all files xml)
53. xml df = xml to csv(all files img, all files xml)54. xml_df.to_csv(state+'_labels.csv', index=None)
55. print('Successfully converted xml to csv.')
56.
57.
58. main()
```
#### **LABELING MAP**

```
1. import pandas as pd
2.
3. df = pd.read_csv("train_labels.csv") # asumsi label paling lengkap
4. idx = 1
5. dic = {}
6.
7. with open("label_map.pbtxt", "w") as f:
8. for idx, label in enumerate(df["class"].unique()):
9. idx+=1
10. f.write("item{\n")
11. f.write("id: \delta d \n\ln" \delta (idx))
12. f.write("name: \mathbf{I}'' + \mathbf{label} + \mathbf{I}'' \setminus \mathbf{n}'')
13. f.write("}\n\n")
14.
15. print("DONE")
```
#### **TFRECORD**

```
1. from __future__ import division
2. from __future__ import print_function
3. from __future__ import absolute_import
4.
5. import os
6. import io
7. import pandas as pd
8.
9. from tensorflow.python.framework.versions import VERSION
10. if VERSION >= "2.0.0a0":
11. import tensorflow.compat.v1 as tf
12. else:
13. import tensorflow as tf
14.
15. from PIL import Image
16. from object_detection.utils import dataset_util
17. from collections import namedtuple, OrderedDict
18.
19. flags = tf.app.flags
20. flags.DEFINE_string('csv_input', '', 'Path to the CSV input')
21. flags.DEFINE_string('image_dir', '', 'Path to the image directory')
22. flags.DEFINE_string('output_path', '', 'Path to output TFRecord')
23. FLAGS = flags.FLAGS
24.
25.
26. # TO-DO replace this with label map
```

```
27. def class_text_to_int(row_label):
28. if row_label == 'Carrot':
29. return 1
30. elif row_label == 'Tomato':
31. return 2
32. elif row_label == 'Cabbage':
33. return 3
34. elif row_label == 'Pisang':
35. return 4
36. else:
37. return 0
38.
39.
40. def split(df, group):
41. data = namedtuple('data', ['filename', 'object'])
42. gb = df.groupby(group)
43. return [data(filename, gb.get_group(x)) for filename, x in 
  zip(gb.groups.keys(), gb.groups)]
44.
45.
46. def create_tf_example(group, path):
47. with tf.gfile.GFile(os.path.join(path, 
   '{}'.format(group.filename)), 'rb') as fid:
48. encoded_jpg = fid.read()
49. encoded_jpg_io = io.BytesIO(encoded_jpg)
50. image = Image.open(encoded_jpg_io)
51. width, height = image.size
52.
53. filename = group.filename.encode('utf8')
54. image_format = b'jpg'
55. xmins = []
56. xmaxs = []
57. ymins = []
58. ymaxs = []
59. classes_text = []
60. classes = []
61.
62. for index, row in group.object.iterrows():
63. xmins.append(row['xmin'] / width)
64. xmaxs.append(row['xmax'] / width)
65. ymins.append(row['ymin'] / height)
66. ymaxs.append(row['ymax'] / height)
67. classes_text.append(row['class'].encode('utf8'))
68. classes.append(class_text_to_int(row['class']))
69.
70. tf_example = 
  tf.train.Example(features=tf.train.Features(feature={
71. 'image/height': dataset_util.int64_feature(height),
72. 'image/width': dataset_util.int64_feature(width),
73. 'image/filename': dataset_util.bytes_feature(filename),
74. 'image/source_id': dataset_util.bytes_feature(filename),
75. 'image/encoded': dataset_util.bytes_feature(encoded_jpg),
76. 'image/format': dataset_util.bytes_feature(image_format),
77. 'image/object/bbox/xmin': 
  dataset_util.float_list_feature(xmins),
78. 'image/object/bbox/xmax': 
  dataset_util.float_list_feature(xmaxs),
79. 'image/object/bbox/ymin': 
  dataset util.float list feature(ymins),
80. 'image/object/bbox/ymax': 
  dataset util.float list feature(ymaxs),
```

```
81. 'image/object/class/text': 
  dataset_util.bytes_list_feature(classes_text),
82. 'image/object/class/label': 
  dataset_util.int64_list_feature(classes),
83. \overline{})\overline{)}84. return tf_example
85.
86.
87. def main(_):
88. writer = tf.python_io.TFRecordWriter(FLAGS.output_path)
89. path = os.path.join(os.getcwd(), FLAGS.image_dir)
90. examples = pd.read_csv(FLAGS.csv_input)
91. grouped = split(examples, 'filename')
92. for group in grouped:
93. tf_example = create_tf_example(group, path)
94. writer.write(tf example.SerializeToString())
95.
96. writer.close()
97. output_path = os.path.join(os.getcwd(), FLAGS.output_path)
98. print('Successfully created the TFRecords: 
   {}'.format(output_path))
99.
100.
101.if __name__ == '__main__':
102. tf.app.run()
```
#### **TRAINING MODEL**

```
1. model {
2. ssd {
3. num_classes: 3
4. image_resizer {
5. fixed_shape_resizer {
6. height: 300
7. width: 300
8. }
9. }
10. feature extractor {
11. type: "ssd mobilenet v2 keras"
12. depth_multiplier: 1.0
13. min_depth: 16
14. conv_hyperparams {
15. regularizer {
16. l2_regularizer {
17. weight: 4e-05
18. }
19. }
20. initializer {
21. truncated_normal_initializer {
22. mean: 0.0
23. stddev: 0.03
24. }
25. }
26. activation: RELU_6
27. batch_norm {
28. decay: 0.97
29. center: true
30. scale: true
31. epsilon: 0.001
32. train: true
```

```
33. }
34. }
35. override_base_feature_extractor_hyperparams: true
36. }
37. box_coder {
38. faster rcnn box coder {
39. y_scale: 10.0
40. x_scale: 10.0
41. height_scale: 5.0
42. width_scale: 5.0
43. }
44. }
45. matcher {
46. argmax_matcher {
47. matched_threshold: 0.5
48. unmatched_threshold: 0.5
49. ignore_thresholds: false
50. negatives_lower_than_unmatched: true
51. force match for each row: true
52. use_matmul_gather: true
53. }
54. }
55. similarity_calculator {
56. iou_similarity {
57. }
58. }
59. box_predictor {
60. convolutional_box_predictor {
61. conv_hyperparams {
62. regularizer {
63. l2_regularizer {
64. weight: 4e-05
65. }
66. }
67. initializer {
68. random_normal_initializer {
69. mean: 0.0
70. stddev: 0.01
71. }
72. }
73. activation: RELU_6
74. batch_norm {
75. decay: 0.97
76. center: true
77. scale: true
78. epsilon: 0.001
79. train: true
80. }
81. }
82. min_depth: 0
83. max_depth: 0
84. num layers before predictor: 0
85. use_dropout: false
86. dropout_keep_probability: 0.8
87. kernel_size: 1
88. box_code_size: 4
89. apply sigmoid to scores: false
90. class_prediction_bias_init: -4.6
91. }
92. }
93. anchor_generator {
```

```
94. ssd_anchor_generator {
95. num_layers: 6
96. min_scale: 0.2
97. max_scale: 0.95
98. aspect_ratios: 1.0
99. aspect_ratios: 2.0
100. aspect_ratios: 0.5
101. aspect_ratios: 3.0
102. aspect_ratios: 0.3333
103. }
104. }
105. post_processing {
106. batch_non_max_suppression {
107. score_threshold: 1e-08
108. iou_threshold: 0.6
109. max_detections_per_class: 100
110. max_total_detections: 100
111. use_static_shapes: false
112. }
113. score_converter: SIGMOID
114. }
115. normalize loss by num matches: true
116. loss {
117. localization_loss {
118. weighted_smooth_l1 {
119. delta: 1.0
120. }
121. }
122. classification_loss {
123. Weighted sigmoid focal {
124. gamma: 2.0
125. alpha: 0.75
126. }
127. }
128. classification weight: 1.0
129. localization_weight: 1.0
130. }
131. encode_background_as_zeros: true
132. normalize loc loss by codesize: true
133. inplace batchnorm update: true
134. freeze batchnorm: false
135. }
136.}
137.train_config {
138. batch_size: 16
139. data_augmentation_options {
140. random_horizontal_flip {
141. }
142. }
143. data_augmentation_options {
144. ssd_random_crop {
145. }
146. }
147. sync_replicas: true
148. optimizer {
149. momentum_optimizer {
150. learning rate {
151. cosine_decay_learning_rate {
152. learning_rate_base: 0.008
153. total_steps: 120000
154. warmup_learning_rate: 0.0001
```

```
155. warmup_steps: 1000
156. }
157. }
158. momentum_optimizer_value: 0.9
159. }
160. use_moving_average: false
161. }
162. fine tune checkpoint: "ssd mobilenet v2 320x320 coco17 tpu-
  8/cp/ckpt-0"
163. num_steps: 120000
164. startup_delay_steps: 0.0
165. replicas_to_aggregate: 8
166. max_number_of_boxes: 100
167. unpad_groundtruth_tensors: false
168. fine_tune_checkpoint_type: "detection"
169. fine tune checkpoint version: V2
170.}
171.train_input_reader {
172. label_map_path: "/content/dataset/label_map.pbtxt"
173. tf_record_input_reader {
174. input_path: "/content/dataset/train.record"
175. }
176.}
177.eval_config {
178. metrics set: "coco detection metrics"
179. use moving averages: false
180.}
181.eval_input_reader {
182. label_map_path: "/content/dataset/label_map.pbtxt"
183. shuffle: false
184. num_epochs: 1
185. tf_record_input_reader {
186. input_path: "/content/dataset/test.record"
187. }
188.}
```
## **FILE CONFIG**

```
1. from absl import flags
2. import tensorflow.compat.v2 as tf
3. from object_detection import model_lib_v2
4.
5. flags.DEFINE_string('pipeline_config_path', None, 'Path to pipeline 
  config '
6. 'file.')
7. flags.DEFINE_integer('num_train_steps', None, 'Number of train 
  steps.')
8. flags.DEFINE_bool('eval_on_train_data', False, 'Enable evaluating on 
  train '
9. 'data (only supported in distributed training).')
10. flags.DEFINE_integer('sample_1_of_n_eval_examples', None, 'Will 
  sample one of '
11. 'every n eval input examples, where n is 
  provided.')
12. flags.DEFINE_integer('sample_1_of_n_eval_on_train_examples', 5, 
  'Will sample '
13. 'one of every n train input examples for 
  evaluation, '
14. 'where n is provided. This is only used if '
15. '`eval_training_data` is True.')
```

```
16. flags.DEFINE_string(
17. 'model_dir', None, 'Path to output model directory '
18. 'where event and checkpoint files will be 
  written.')
19. flags.DEFINE_string(
20. 'checkpoint_dir', None, 'Path to directory holding a checkpoint. 
  I f21. '`checkpoint_dir` is provided, this binary operates in eval-only 
  mode, '
22. 'writing resulting metrics to `model_dir`.')
23.
24. flags.DEFINE_integer('eval_timeout', 3600, 'Number of seconds to wait 
  for an'
25. 'evaluation checkpoint before exiting.')
26.
27. flags.DEFINE_bool('use_tpu', False, 'Whether the job is executing on 
  a TPU.')
28. flags.DEFINE_string(
29. 'tpu_name',
30. default=None,
31. help='Name of the Cloud TPU for Cluster Resolvers.')
32. flags.DEFINE_integer(
33. 'num_workers', 1, 'When num_workers > 1, training uses '
34. 'MultiWorkerMirroredStrategy. When num_workers = 1 it uses '
35. 'MirroredStrategy.')
36. flags.DEFINE_integer(
37. 'checkpoint_every_n', 1000, 'Integer defining how often we 
  checkpoint.')
38. flags.DEFINE_boolean('record_summaries', True,
39. ('Whether or not to record summaries defined by 
  the model'
40. ' or the training pipeline. This does not impact 
  the'
41. ' summaries of the loss values which are always'
42. ' recorded.'))
43.
44. FLAGS = flags.FLAGS
45.
46.
47. def main(unused_argv):
48. flags.mark_flag_as_required('model_dir')
49. flags.mark_flag_as_required('pipeline_config_path')
50. tf.config.set_soft_device_placement(True)
51.
52. if FLAGS.checkpoint dir:
53. model_lib_v2.eval_continuously(
54. pipeline_config_path=FLAGS.pipeline_config_path,
55. model dir=FLAGS.model dir,
56. train_steps=FLAGS.num_train_steps,
57. 
  sample 1 of n eval examples=FLAGS.sample 1 of n eval examples,
58. Sample 1 of n eval on train examples=(
59. FLAGS.sample 1 of n eval on train examples),
60. checkpoint_dir=FLAGS.checkpoint_dir,
61. wait_interval=300, timeout=FLAGS.eval_timeout)
62. else:
63. if FLAGS.use_tpu:
64. # TPU is automatically inferred if tpu_name is None and
65. # we are running under cloud ai-platform.
66. resolver = tf.distribute.cluster_resolver.TPUClusterResolver(
67. FLAGS.tpu_name)
```

```
68. tf.config.experimental_connect_to_cluster(resolver)
69. tf.tpu.experimental.initialize_tpu_system(resolver)
70. strategy = tf.distribute.experimental.TPUStrategy(resolver)
71. elif FLAGS.num_workers > 1:
72. strategy = 
  tf.distribute.experimental.MultiWorkerMirroredStrategy()
73. else:
74. strategy = tf.compat.v2.distribute.MirroredStrategy()
75.
76. with strategy.scope():
77. model_lib_v2.train_loop(
78. pipeline_config_path=FLAGS.pipeline_config_path,
79. model_dir=FLAGS.model_dir,
80. train_steps=FLAGS.num_train_steps,
81. use_tpu=FLAGS.use_tpu,
82. checkpoint every n=FLAGS.checkpoint every n,
83. record summaries=FLAGS.record summaries)
84.
85. if __name__ == '__main__':
86. tf.compat.v1.app.run()
```

```
IMPLEMENTATION
```

```
1. import numpy as np
2. import tensorflow as tf
3. import cv2
4. import os
5. os.chdir('models/research')
6. import datetime
7. from object_detection.utils import ops as utils_ops
8. from object detection.utils import label map util
9. from object_detection.utils import visualization_utils as vis_util
10. from pygame import mixer
11. from threading import Thread
12. # about image
13. import base64
14. import requests
15. import json
16. utils_ops.tf = tf.compat.v1
17. tf.gfile = tf.io.gfile
18. os.chdir('../..')
19. PATH_TO_LABELS = 'label_map.pbtxt'
20. category_index = 
   label map util.create category index from labelmap(PATH_TO_LABELS,
   use_display_name=True)
21. detection_model = tf.saved_model.load("inference_graph/saved_model")
22. # https://link.springer.com/content/pdf/10.1007/s41870-021-00658-
   2.pdf
23. # [ymin, xmin, ymax, xmax]
24. def deteksi_center(ymin, xmin, ymax, xmax, w, h):
25. cx = ((xmin+xmax)/2) * w26. cy = ((ymin+ymax)/2)*h
27. return int(cx),int(cy)
28. def run_inference_for_single_image(model, image):
29. image = np.asarray(image)
30. input_tensor = tf.convert_to_tensor(image)
31. \overline{\text{input}} tensor = input tensor [\overline{\text{tf}}.newaxis,...]
32. model_fn = model.signatures['serving_default']
33. output_dict = model_fn(input_tensor)
34.
```

```
i
```

```
35. num_detections = int(output_dict.pop('num_detections'))
36. output_dict = {key:value[0, :num_detections].numpy()
37. for key, value in output dict.items()}
38. output_dict['num_detections'] = num_detections
39.
40. output_dict['detection_classes'] = 
  output_dict['detection_classes'].astype(np.int64)
41. 
42. if 'detection_masks' in output_dict:
43. detection_masks_reframed = 
  utils_ops.reframe_box_masks_to_image_masks(
44. output_dict['detection_masks'], 
  output_dict['detection_boxes'],
45. image.shape[0], image.shape[1])
46.
47. detection_masks_reframed = tf.cast(detection_masks_reframed 
  >= 0.5, tf.uint8)
48. output_dict['detection_masks_reframed'] = 
  detection_masks_reframed.numpy()
49. return output_dict
50.
51.
52. def show_inference(model, image_np):
53. totalMelanggarJarak = 0
54. totalMelanggarMasker = 0
55.
56. output dict = run inference for single image(model, image np)
57.
58. hasil = vis_util.visualize_boxes_and_labels_on_image_array(
59. image np,
60. output dict<sup>['detection boxes'],</sup>
61. output_dict['detection_classes'],
62. output dict['detection scores'],
63. Category index,
64. instance masks=output dict.get('detection masks reframed',
  None),
65. use_normalized_coordinates=True,
66. line_thickness=8)
67.
68. for x in 
  output_dict['detection_classes'][output_dict['detection_scores']>=0.5
  ]:
69. if x==1 or x==3:
70. totalMelanggarMasker+=1
71.
72. box_05 = 
  output_dict['detection_boxes'][output_dict['detection_scores']>=0.5]
73. score_05 = 
  output_dict['detection_scores'][output_dict['detection_scores']>=0.5]
74.
75. h, w, c = hasil.shape
76. rekapKoordinat = []
77. 
78. if totalMelanggarMasker!=0:
79. mixer.init()
80. mixer.music.load('alert.ogg')
81. mixer.music.play()
82. 
83. return(hasil, totalMelanggarMasker)
84.
85.
```

```
j
```

```
86.
87. cap = cv2.VideoCapture(2)
88.
89. terakhir = datetime.datetime.now()
90.
91. while 1:
92. _, img = cap.read()
93. img = cv2.cvtColor(img, cv2.COLOR_BGR2RGB)
94.
95. inferencehasil = show_inference(detection_model, img)
96.
97. final_img = inferencehasil[0]
98. final_img = cv2.cvtColor(final_img, cv2.COLOR_RGB2BGR)
99.
100. # Masker
101. if inferencehasil[2] != 0:
102. final_img = cv2.putText(final_img, "Total Pelanggar Masker = 
   " + str(inferencehasil[2]), org=(20,415), fontFace= 
   cv2.FONT_HERSHEY_SIMPLEX, fontScale=1, color=(0,0,255),
103. thickness=3, lineType=cv2.LINE AA)
104. else:
105. final_img = cv2.putText(final_img, "Total Pelanggar Masker = 
   " + str(inferencehasil[2]), org=(20,415), fontFace= 
   cv2.FONT_HERSHEY_SIMPLEX, fontScale=1, color=(0,255,0),
106. thickness=3, lineType=cv2.LINE AA)
107.
108. if datetime.datetime.now() >= 
   terakhir+datetime.timedelta(seconds=5):
109. terakhir = datetime.datetime.now()
110. 
111. if inferencehasil[1]!=0 or inferencehasil[2]!=0:
112. A subset of the set of the set of the set of the set of the set of the set of the set of the set of the set of the set of the set of the set of the set of the set of the set of the set of the set of the set of the se
113.
114. url = "https://api.imgbb.com/1/upload"
115. payload = {
116. "key":"e23ce021eeb07060c36d1cf80c0d5c67",
117. "image":base64.b64encode(buffer)
118. } 
119. res = requests.post(url, payload)
120. respon = json.loads(res.text)
121. 
122. print("Terdeteksi pelanggaran. Link : " + 
  respon["data"]["display_url"])
123.
124. valueku = (datetime.datetime.now(), inferencehasil[2], 
  inferencehasil[1], respon["data"]["display_url"])
125. eksekusiDb.execute(sql, valueku)
126. db.commit()
127. 
128. else:
129. valueku = (datetime.datetime.now(), inferencehasil[2], 
  inferencehasil[1], "-")
130. eksekusiDb.execute(sql, valueku)
131. db.commit()
132. print("Kondisi aman")
133.
134. cv2.imshow('img', final_img) 
135.
136. if cv2.waitKey(1) == ord('q'):
137. break
138.
```

```
k
```
**139.cap.release() 140.cv2.destroyAllWindows()**

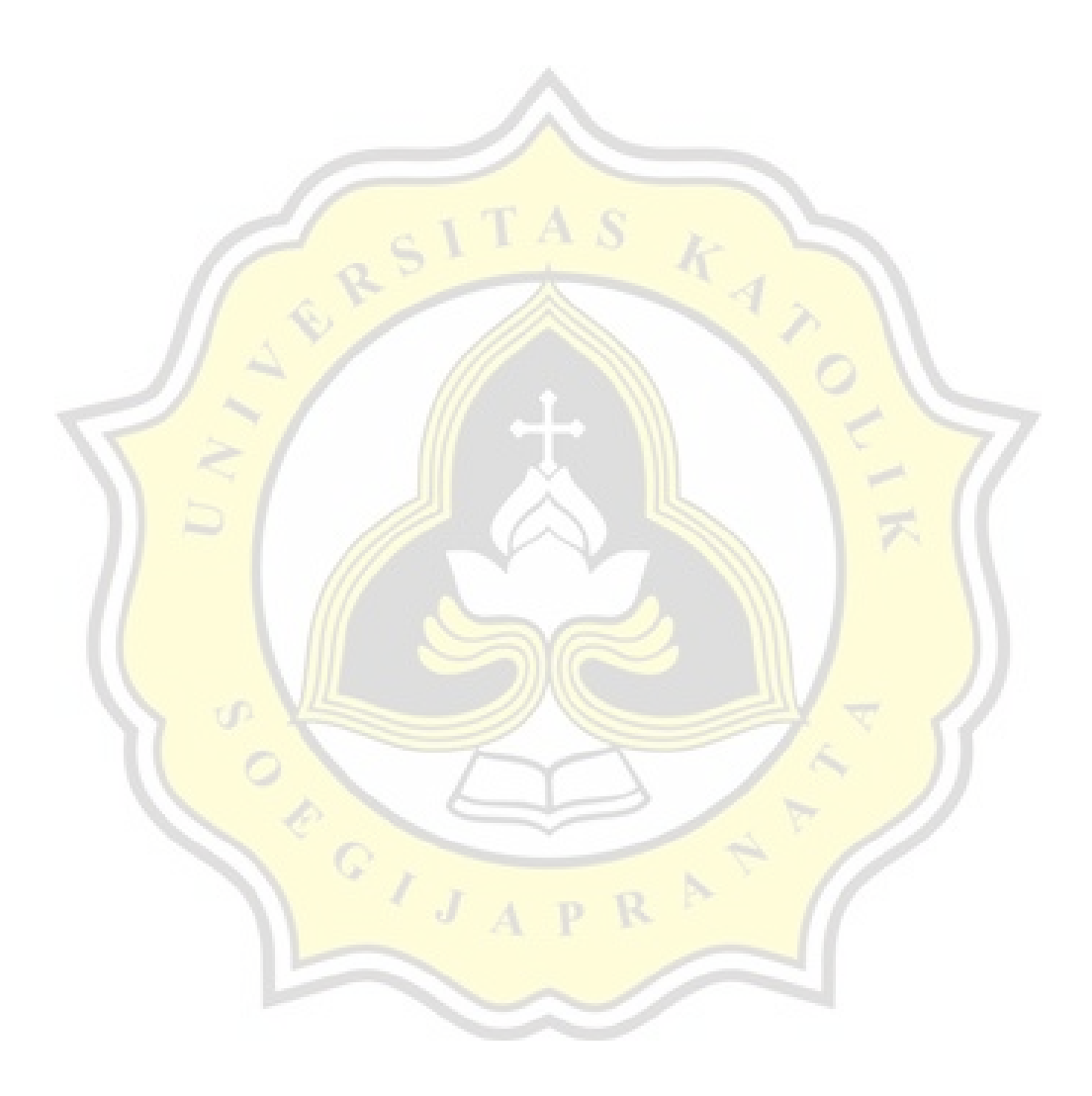

PAPER NAME

## TA-19.K1.0059.docx

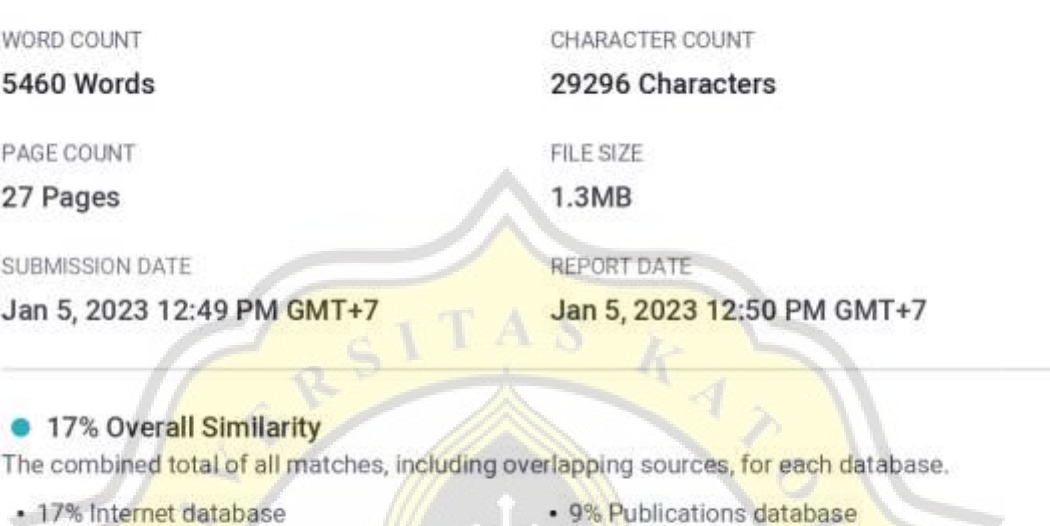

- · Crossref database
- · 12% Submitted Works database
- · 9% Publications database
- · Crossref Posted Content database

# **Excluded from Similarity Report**

 $\frac{1}{\sqrt{1}}$ 

· Bibliographic material

# - Cited material

- · Manually excluded text blocks
- · Quoted material
	- · Small Matches (Less then 10 words)

Summary